The Materials Tracking Module is one of a series of modules designed for use at the job site in the project office. This application is designed to provide your field staff with the tools needed to purchase materials, track material costs, post payments to vendors and log materials received and issued. Here are some examples:

Requisition Form – Allows field personnel to compile a list of required materials. Line items can be upload from a materials takeoff spreadsheet if desired. Line items on the requisition can then be individually selected and posted to one or more purchase orders. Line items do not have to be reentered into a PO. Requisitions can be printed as a Request for Quote and then faxed or emailed to vendors.

Purchase Orders – This form contains all of the critical fields needed on a purchase order form. There is no practical restriction on the number of line items. Line items can be more than one line in size for items requiring multiple lines of descriptive text. Line items are individually numbered and these numbers transpose to other support documents and forms that refer back to the original PO.

Requisition and PO Logs – these logs can be printed by Requisition/PO Number or by Vendor. They can be printed from any existing page number forward.

**Internal Cost Reports** – Track material costs using up to three levels of cost codes. These reports assist your Cost Scheduler in the compilation of weekly progress reports.

**Invoice Billing Summary Sheets** – Produce the backup required when invoicing a Client when you have a cost-plus or open ended maintenance contract.

Purchase History by Cost Code – This report allows you to review materials purchased during the course of a project against the cost structure you have implemented to track project costs.

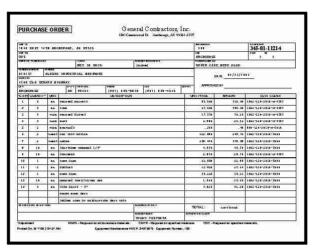

**Purchase Order Form** 

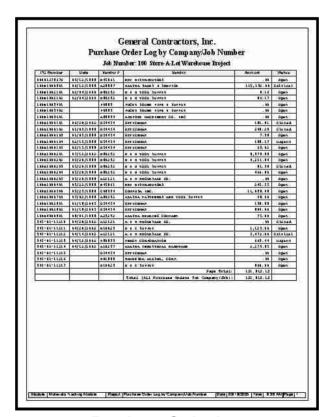

**Purchase Order Log** 

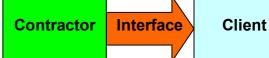

There are many features in the Materials Tracking Module that are designed to help your company with that all important Contractor to Client Interface. Open ended maintenance or cost plus contracts usually include requests for reports that the contractor must submit to the client on a regular basis. These reports might include purchasing reports and Weekly Cost Reports that use the client's cost codes. Often invoices must be submitted with the proper backup and sometimes sent electronically. Over the years Kallensoft Corporation has helped contractors meet these obligations by providing the staff in the field with the tools they need.

The Materials Tracking Module is not part of an accounting system. Instead, it is specifically designed to make sure the materials coordinator and other staff in the field has an application that will generate reports on site, for internal use or that can be submitted to the client in an accurate and timely manner.

This aspect of your business is often overlooked or ignored by the large accounting systems. Using this application on site provides your staff with a powerful tool with instant access to critical information. Our modules provide your staff with a consistent and familiar application to use from job to job.

Purchasing information is entered in the field and used for on site reporting. The same data is then sent to the home office for additional processing.

The Materials Tracking Module is designed to handle multiple job sites giving home office management local access to project cost information compiled on site at various remote locations.

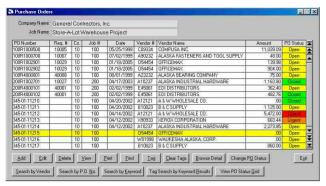

**Browse Purchase Orders Screen** 

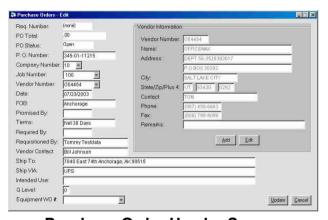

**Purchase Order Header Screen** 

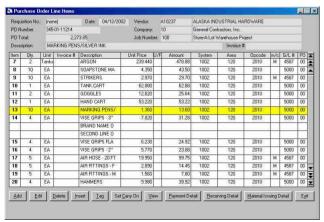

Purchase Order Line Items Screen

## Who Are We?:

Kallensoft Corporation is a software development company based in Anchorage, Alaska. Our products are in use by a variety of companies administering large construction projects, maintenance contracts and other support services. Many of these companies are involved with the oil field infrastructure in the State of Alaska from Prudhoe Bay to Valdez. We specialize in helping these contractors meet reporting and invoicing requirements to the owner companies.

The product offered in this brochure had its origins in the early 1980's and has evolved into the current version designed to meet the real life situations encountered in the field. Our user documentation stresses the use of the keyboard shortcuts as a way to increase productivity. Many features designed into the software are designed specifically for the end user. to make the job of maintaining a large amount of data as straight forward and efficient as possible. We always design our forms and processes with the end user in mind. This increase in productivity and reduction in stress translates to a smoother running project office where information can be distributed in a timely manner.

This brochure can only offer a limited amount of information about our applications. Kallensoft will be more than happy to supply you with additional information. We also encourage you to visit our website where you can find more information.

## **How to Contact Us:**

Address: Kallensoft Corporation

10133 Gooseberry Place Anchorage, AK 99515-2652

Phone/Fax: (907) 349-2057 Web site: www.kallensoft.com Email: info@kallensoft.com Another Productivity
Tool from
Kallensoft

## Materials Tracking Module

An Application from the *Modular Management Series*™

of

Project Administration Tools

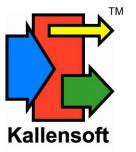